# Avoiding hairpinning NAT64: a handful of approaches

draft-wing-behave-dns64-config-02

IETF 77 – Anaheim March, 2010 Dan Wing, dwing@cisco.com

# The Problem: Dual-Stack Hosts use NAT64

- A network might contain IPv6-only and dual-stack hosts
- All hosts query DNS64
- Problem: if dual-stack hosts query DNS64, they will use NAT64
  - When they could have gone native IPv4

# draft-wing-behave-dns64-config

- -02 describes 6 methods
- -03 (not published) describes 10 methods
  - Includes all proposals from mailing list and existing I-Ds

 Various mix of no changes to dual-stack hosts, changing IPv6 hosts, changing DHCPv6 servers

### Problem in a picture

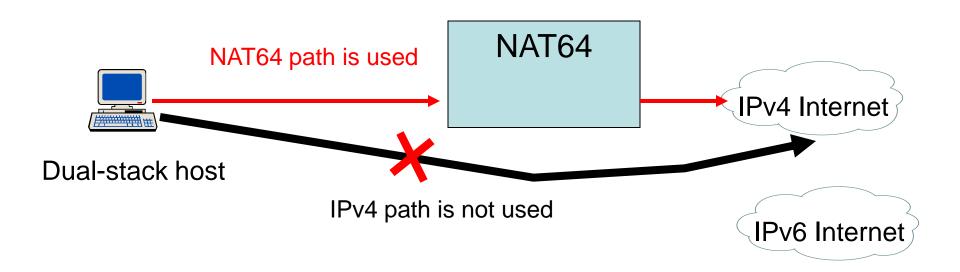

## Solution in a picture

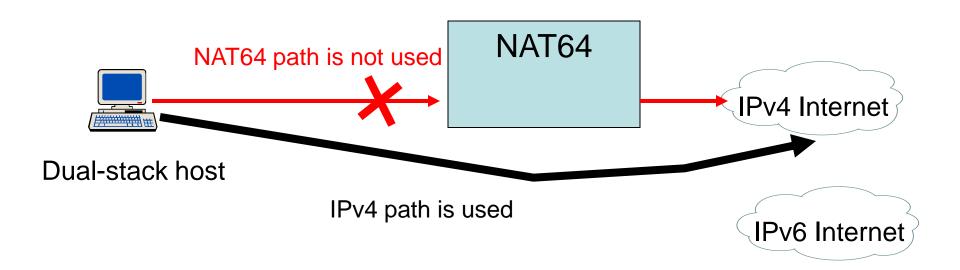

#### But – often there is a NAPT44

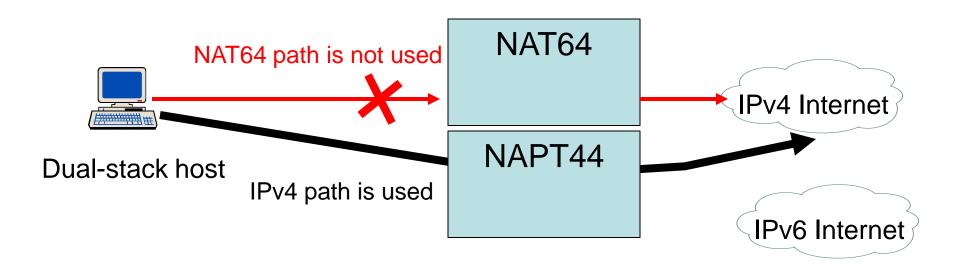

 Often, the only gain is NAPT44 instead of NAPT64

#### Question

 Should we optimize Dual-Stack hosts on so they can avoid NAT64, and use IPv4?

#### Questions

draft-wing-behave-dns64-config-02